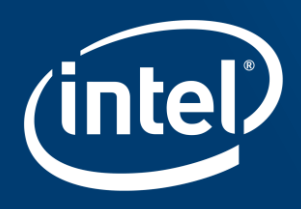

# dRAID: Parity Declustered **RAID for ZFS**

Isaac Huang

#### The Problem

RAIDz has many great features, but resilver is slow:

• No write hole, self healing, no special hardware

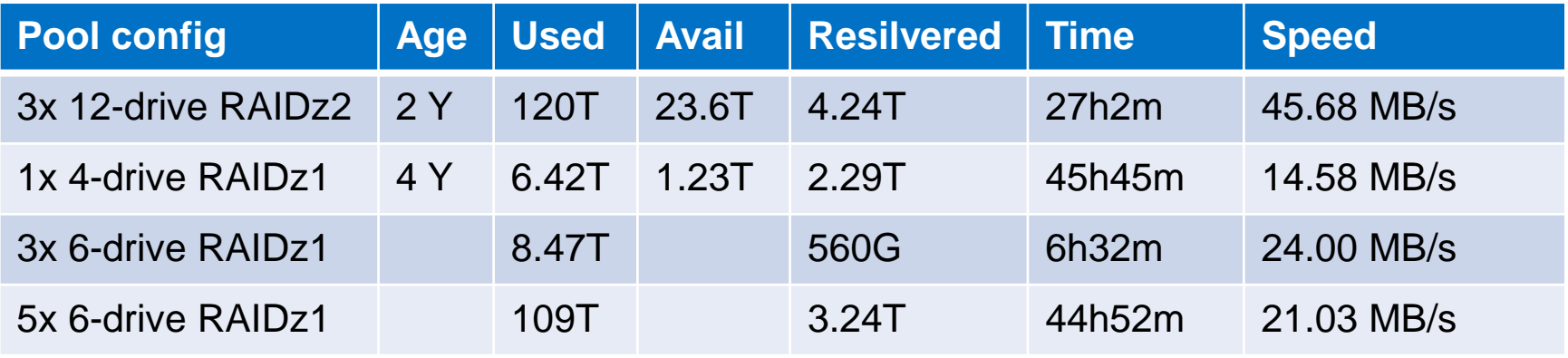

RAIDz Resilver Time

 $\Omega$ 

#### The Causes

#### Why is RAIDz resilver slow?

- Random IO due to block pointer tree traversal
	- Some mitigation with "sequential resilver" work
- Write throughput of a single replacement drive is a bottleneck
- A single VDEV doesn't scale to a large number of child VDEVs
	- Aggregated read throughput for reconstruction is limited

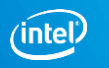

# The "Solutions"

Best "solutions" available today

- Reduce the number of block pointers by using large (1MB+) blocks
- **Increase available total IOPS** 
	- Use narrow RAIDz (for example: 4-wide RAIDz1 or mirroring)
	- Use lots of small disks or SSDs
- None of these solutions address:
	- Single replacement drive bottleneck
	- Limited aggregate read throughput from child VDEVs

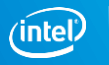

### dRAID: No BP Tree Traversal

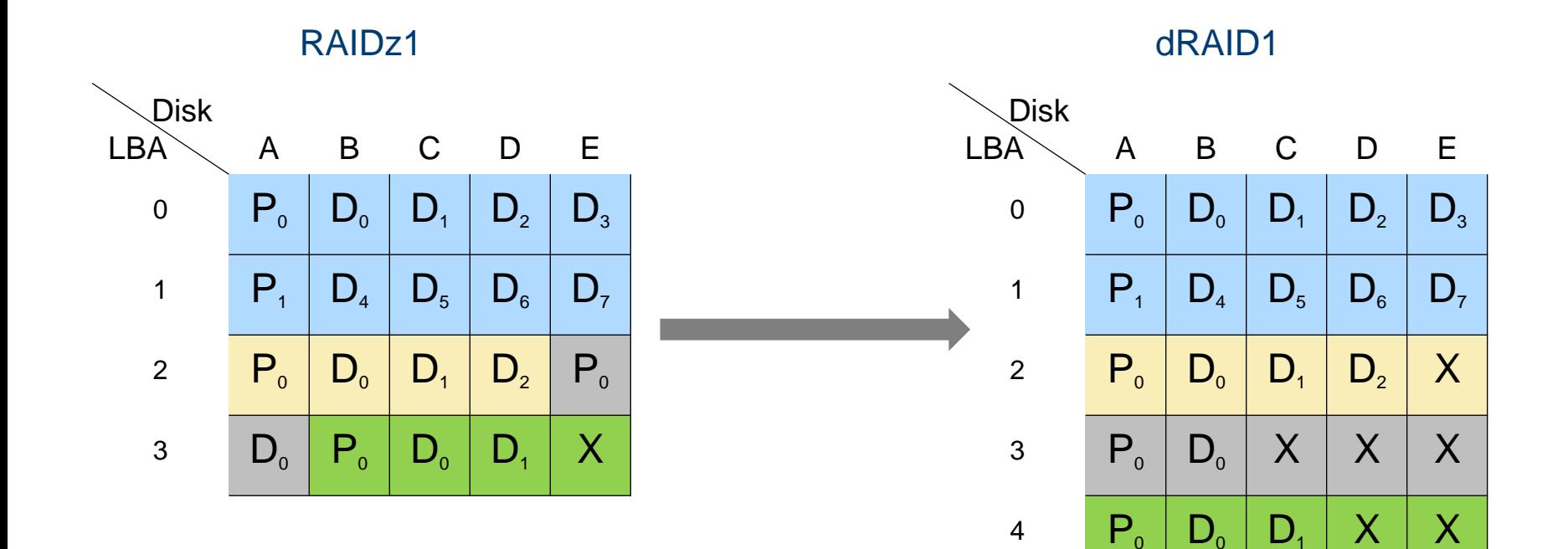

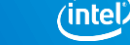

# dRAID: Sequential Rebuild

- No block pointer tree traversal
	- Completely sequential like traditional RAID-4/5/6
	- Skips free space by scanning spacemap objects
	- Large IO: not limited by block boundary
- No write hole, like RAIDz-1/2/3
	- RAIDz: variable stripe width
	- dRAID: fixed stripe width, but always allocate full stripes

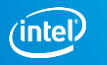

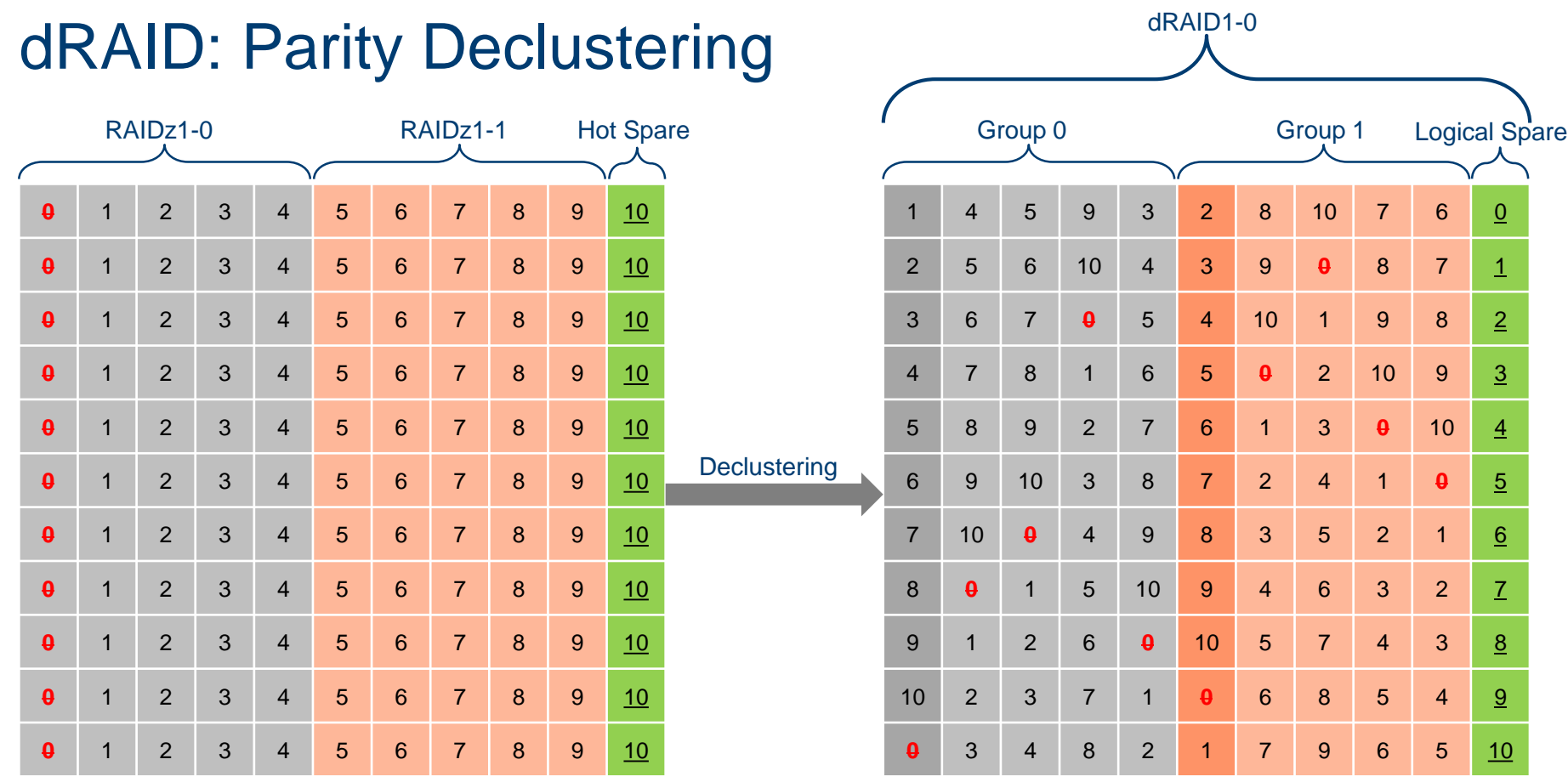

#### $(ntel)$

# dRAID: Parity Declustering

Rebuild scales to a large number of drives

- Decouple redundancy group (P+D) from the number of child drives
- Write: spare blocks are rotated among all drives
- Read: shared evenly among all drives

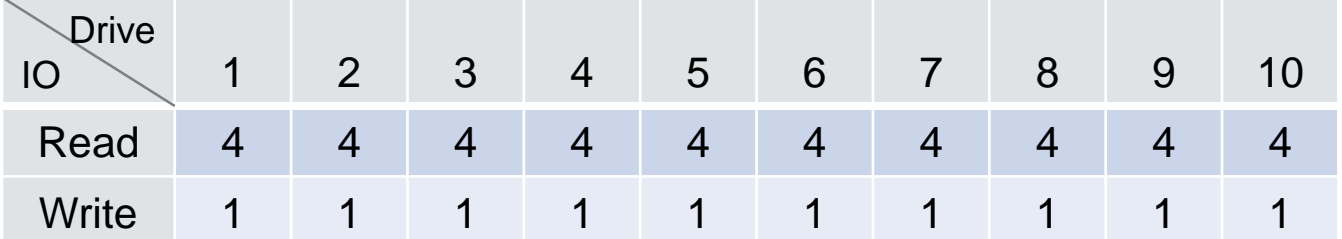

Live demo of dRAID rebuild:

- 43-drive dRAID2: 4 x (8D + 2P) groups, 3 distributed spares
	- 601G used out of 46T
	- Each drive capable of 150 MB/s
- Rebuild 1 failed drive to a distributed spare
	- Read 157.2G, write 17.5G

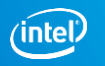

#### dRAID: Demo Results

Rebuild completed in 37 seconds:

- Aggregate throughput: read 4350.6 MB/s, write 484.3 MB/s
	- 3x faster than RAIDz resilver
	- Scales to more drives
- Combined read/write of a single drive at 115.12 MB/s

#### dRAID Downsides: Space Inflation

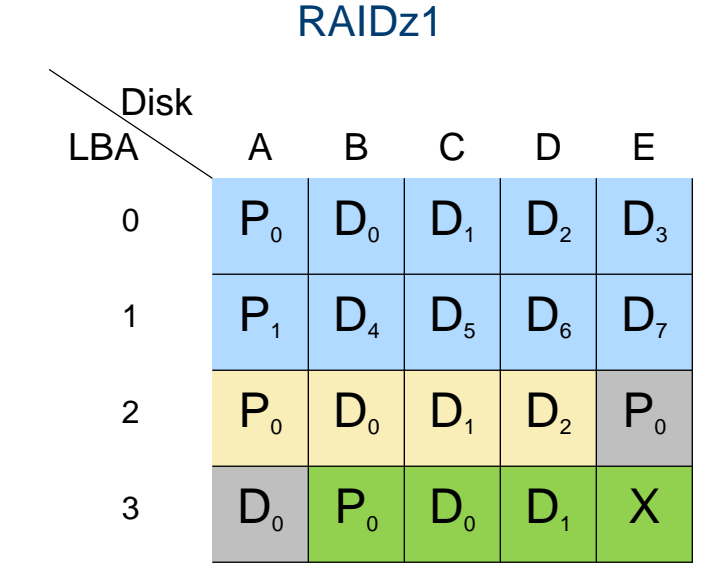

dRAID1

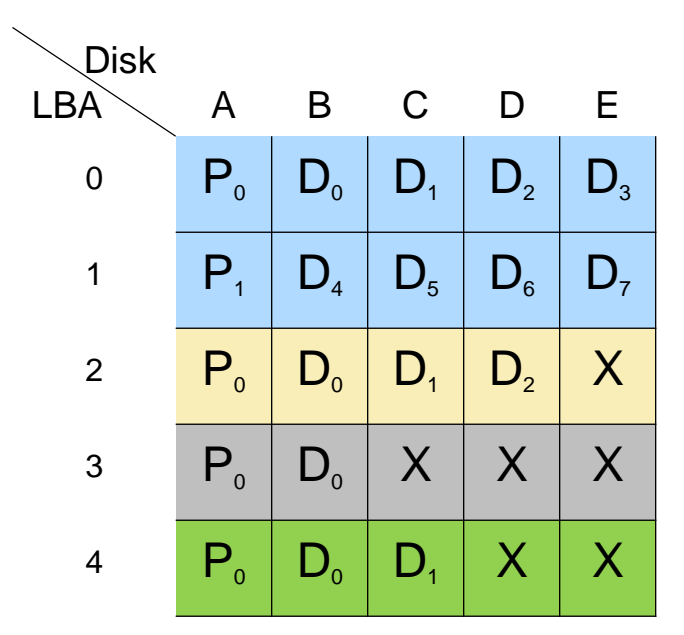

**intel.** 

## dRAID Space Inflation: Mirrored Metaslab

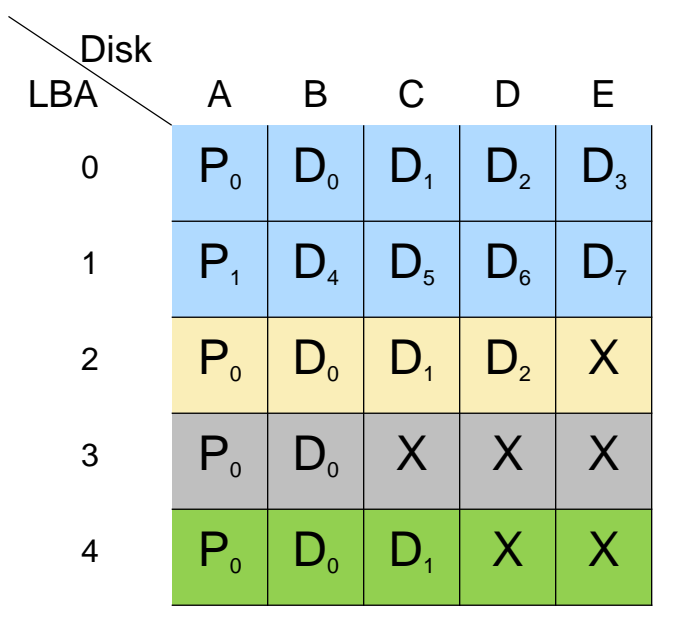

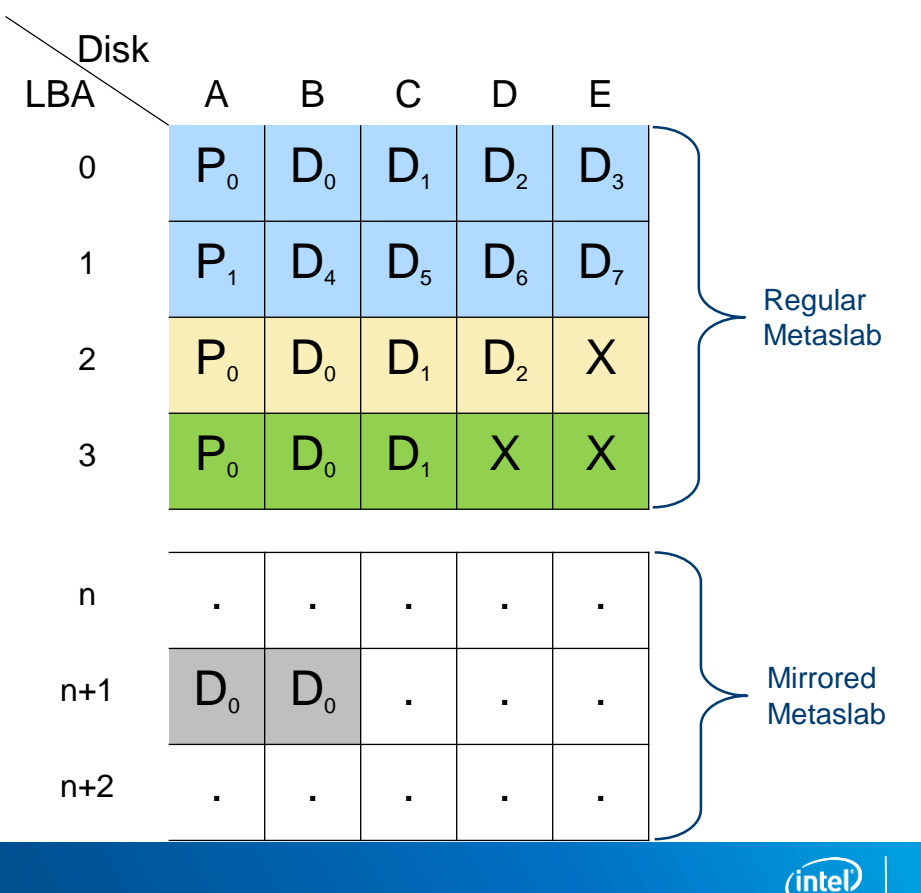

# dRAID: Downsides

- Allocated block size inflation
	- Doesn't work well for small blocks
	- Mitigated by mirrored metaslabs
- **Rebuild cannot verify block checksum:** 
	- Still need to verify checksums by traversing BP tree
- **Parity group and spare capacity chosen at VDEV creation**

## dRAID: Project Status

Feature complete:

- Code: <https://github.com/zfsonlinux/zfs/pull/5841>
- Document: <https://github.com/zfsonlinux/zfs/wiki/dRAID-HOWTO>
- Need community help: reviewing, testing, patching, porting.

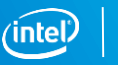

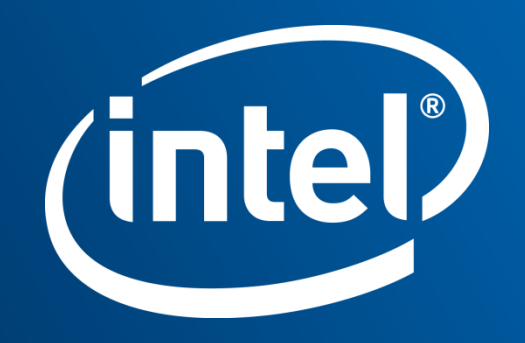

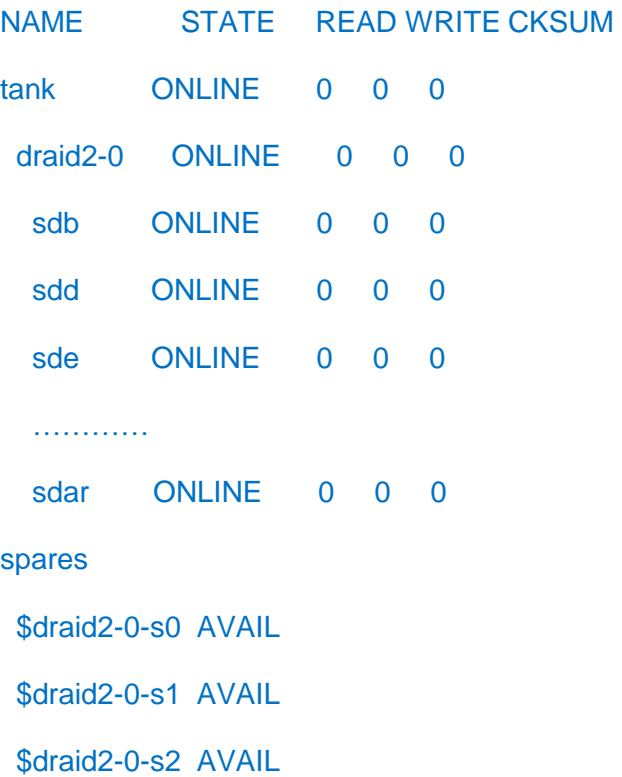

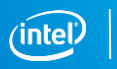

 $16<sup>°</sup>$ 

- # zpool offline tank sde
- # zpool replace tank sde '\$draid2-0-s1
- # zpool status
- scan: rebuilt 17.4G in 0h0m36s with 0 errors

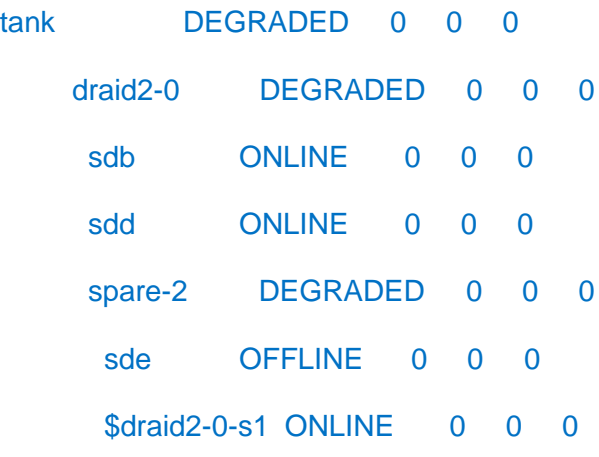

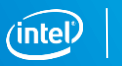

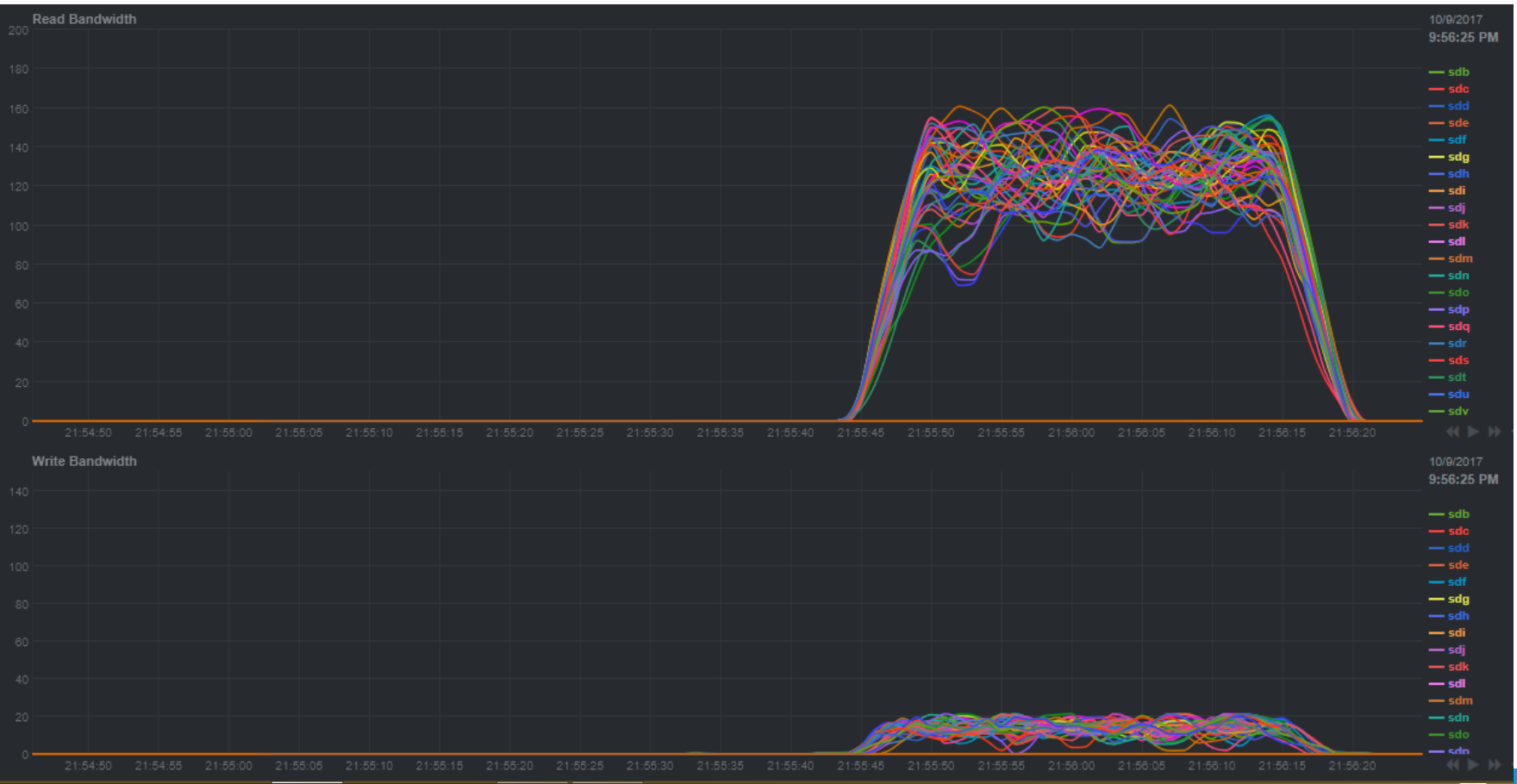